#### CSE 167:Introduction to Computer GraphicsLecture #5: Rasterization

Jürgen P. Schulze, Ph.D. University of California, San DiegoFall Quarter 2012

#### Announcements

## $\blacktriangleright$  Homework project #2 due this Friday, October 12  $\blacktriangleright$

- To be presented starting 1:30pm in lab 260
- $\blacktriangleright$  Also present late submissions for project  $\#$ l

## Lecture Overview

- Culling
- ▶ Clipping
- Rasterization
- Visibility
- Barycentric Coordinates

# Culling

Goal:

Discard geometry that does not need to be drawn to speed up rendering

- Types of culling:
	- View frustum culling
	- ▶ Occlusion culling
	- Small object culling
	- **Backface culling**
	- ▶ Degenerate culling

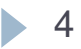

## View Frustum Culling

## $\blacktriangleright$  Triangles outside of view frustum are off-screen

 $\blacktriangleright$ Done on canonical view volume

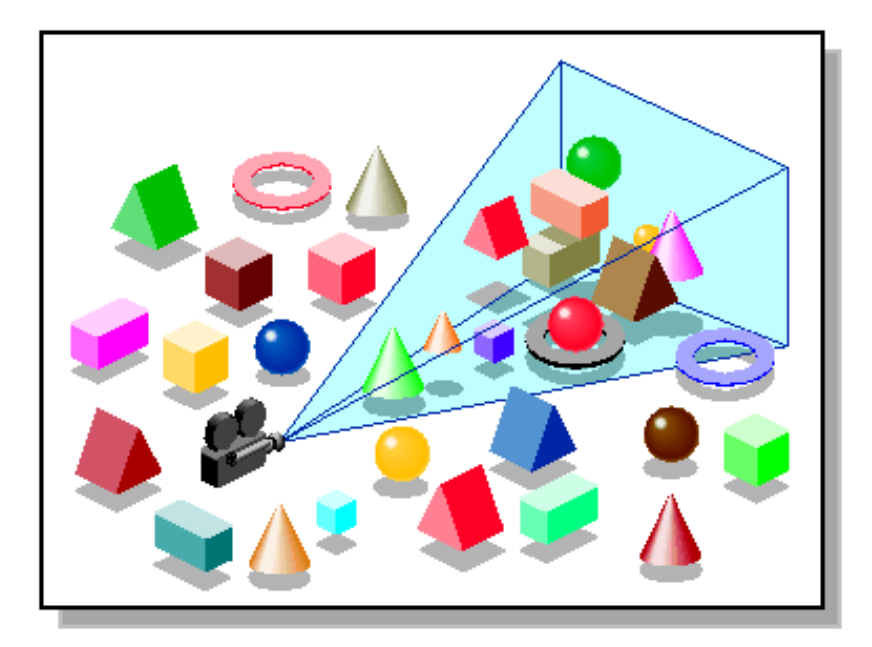

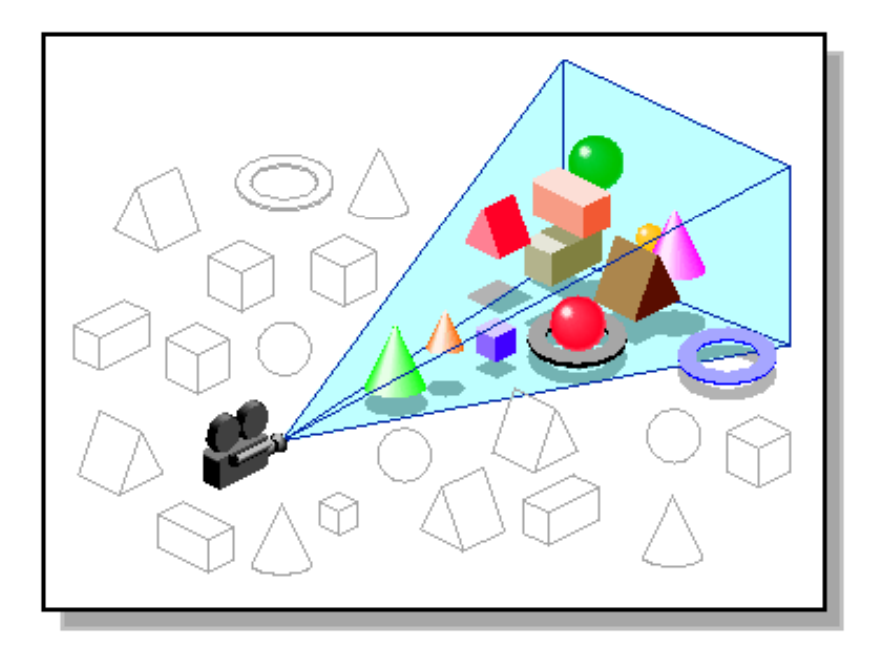

Images: SGI OpenGL Optimizer Programmer's Guide

## Videos

# Rendering Optimisations - Frustum Culling<br>Native Characteristic compressive language M

 http://www.youtube.com/watch?v=kvVHp9wMAO8&feature=r elated

#### View Frustum Culling Demo

http://www.youtube.com/watch?v=bJrYTBGpwic

## Bounding Box

- $\blacktriangleright$  Rectangular box, parallel to object space coordinate planes
- $\blacktriangleright$  Box is smallest box containing the entire object

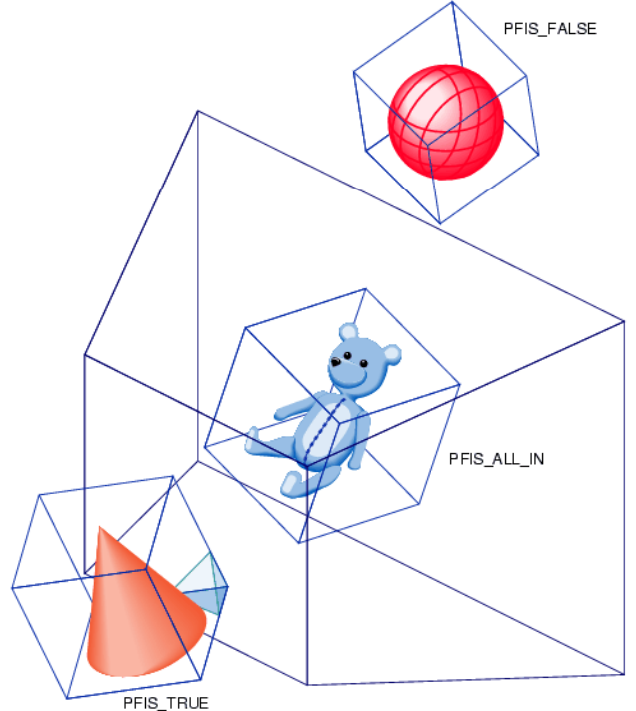

Image: SGI OpenGL Optimizer Programmer's Guide

## Occlusion Culling

# Geometry hidden behind occluder cannot be seen<br>Camplex alsorithm

Complex algorithm

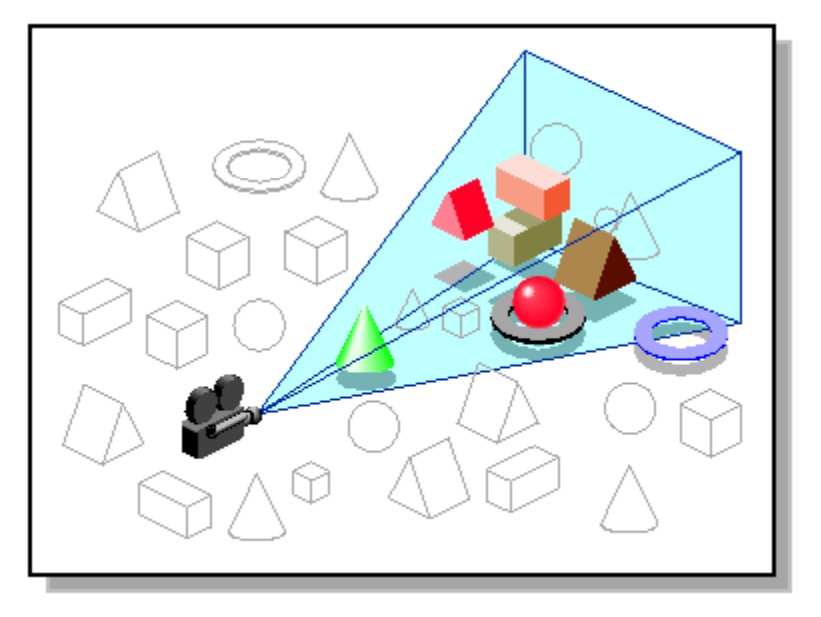

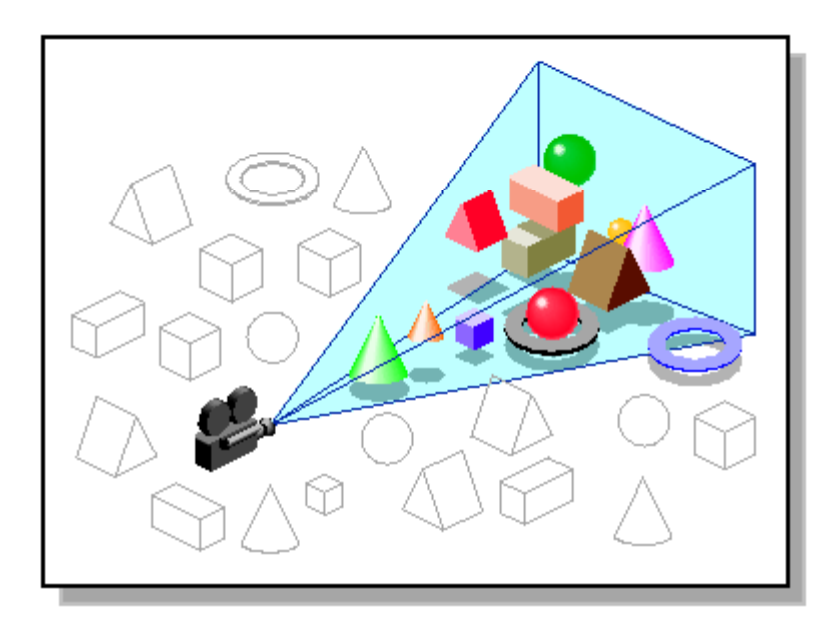

Images: SGI OpenGL Optimizer Programmer's Guide

## Video

## Umbra 3 Occlusion Culling explained

http://www.youtube.com/watch?v=5h4QgDBwQhc

## Small Object Culling

#### $\blacktriangleright$  Object projects to less than a specified size

 Cull objects whose screen-space bounding box is less than a threshold number of pixels

## Backface Culling

- Consider triangles as "one-sided", i.e., only visible from the "front"
- ▶ Closed objects
	- $\blacktriangleright$  If the "back" of the triangle is facing the camera, it is not visible
	- Gain efficiency by not drawing it (culling)
	- Roughly 50% of triangles in a scene are back facing

## Backface Culling

Convention: Triangle is front facing if vertices are ordered counterclockwise

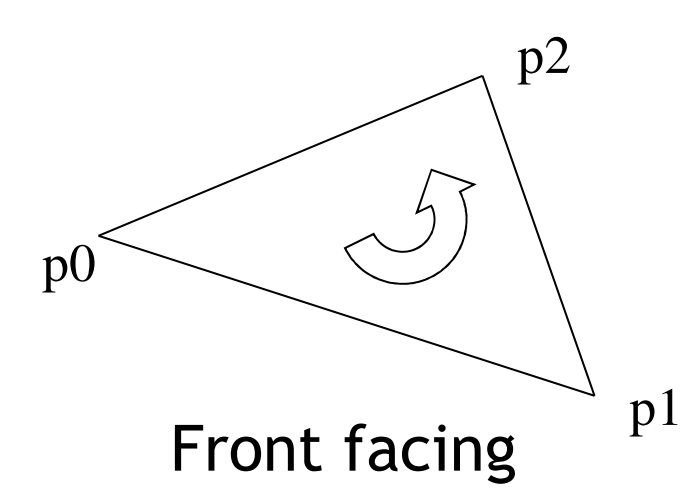

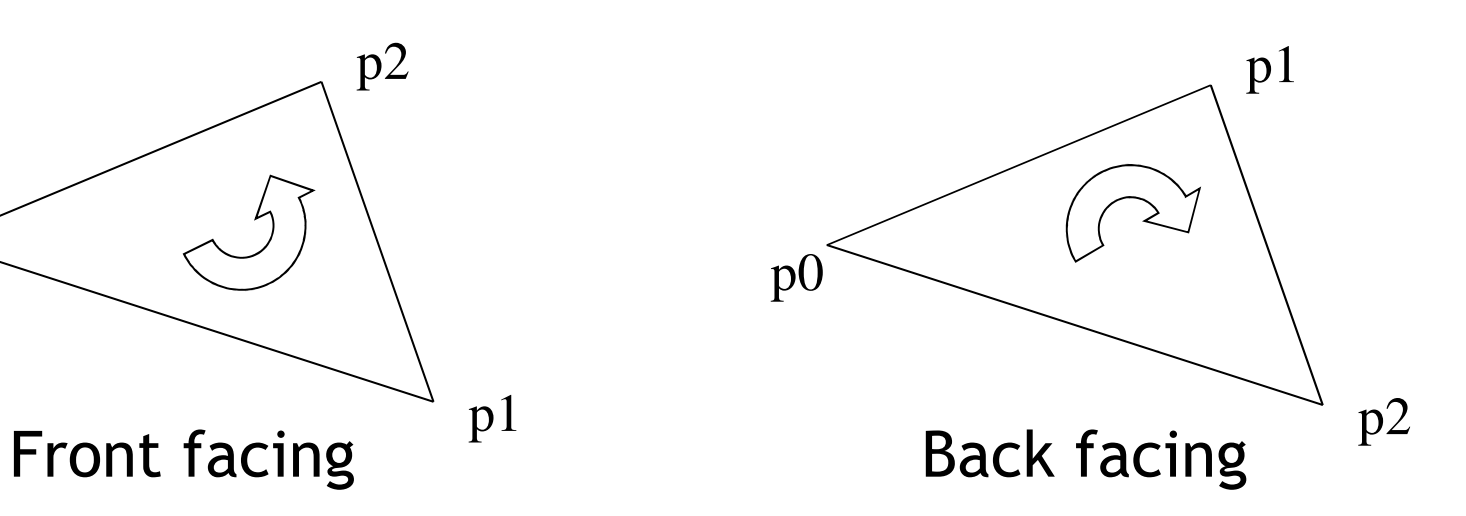

- ▶ OpenGL allows one- or two-sided triangles<br>▶ One-sided triangles:
	- $\blacktriangleright$ **Die-sided triangles:** glEnable(GL\_CULL\_FACE); glCullFace(GL\_BACK)
	- $\blacktriangleright$  Two-sided triangles (no backface culling): glDisable(GL\_CULL\_FACE)

12

## Backface Culling

 Compute triangle normal after projection (homogeneous division)

$$
\mathbf{n}=(\mathbf{p}_1-\mathbf{p}_0)\times(\mathbf{p}_2-\mathbf{p}_0)
$$

- Third component of **<sup>n</sup>** negative: front-facing, otherwise back-facing
	- Remember: projection matrix is such that homogeneous division flips sign of third component

## Degenerate Culling

#### Degenerate triangle has no area

- $\blacktriangleright$  Vertices lie in a straight line
- $\blacktriangleright$  Vertices at the exact same place
- **▶ Normal n=0**

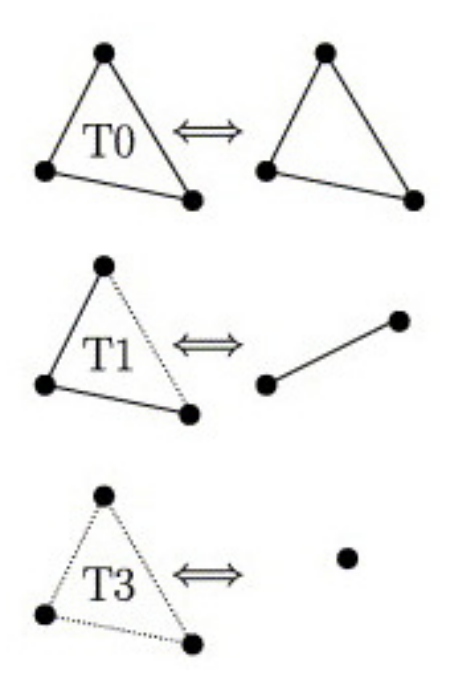

Source: Computer Methods in Applied Mechanics and Engineering, Volume 194, Issues 48–49

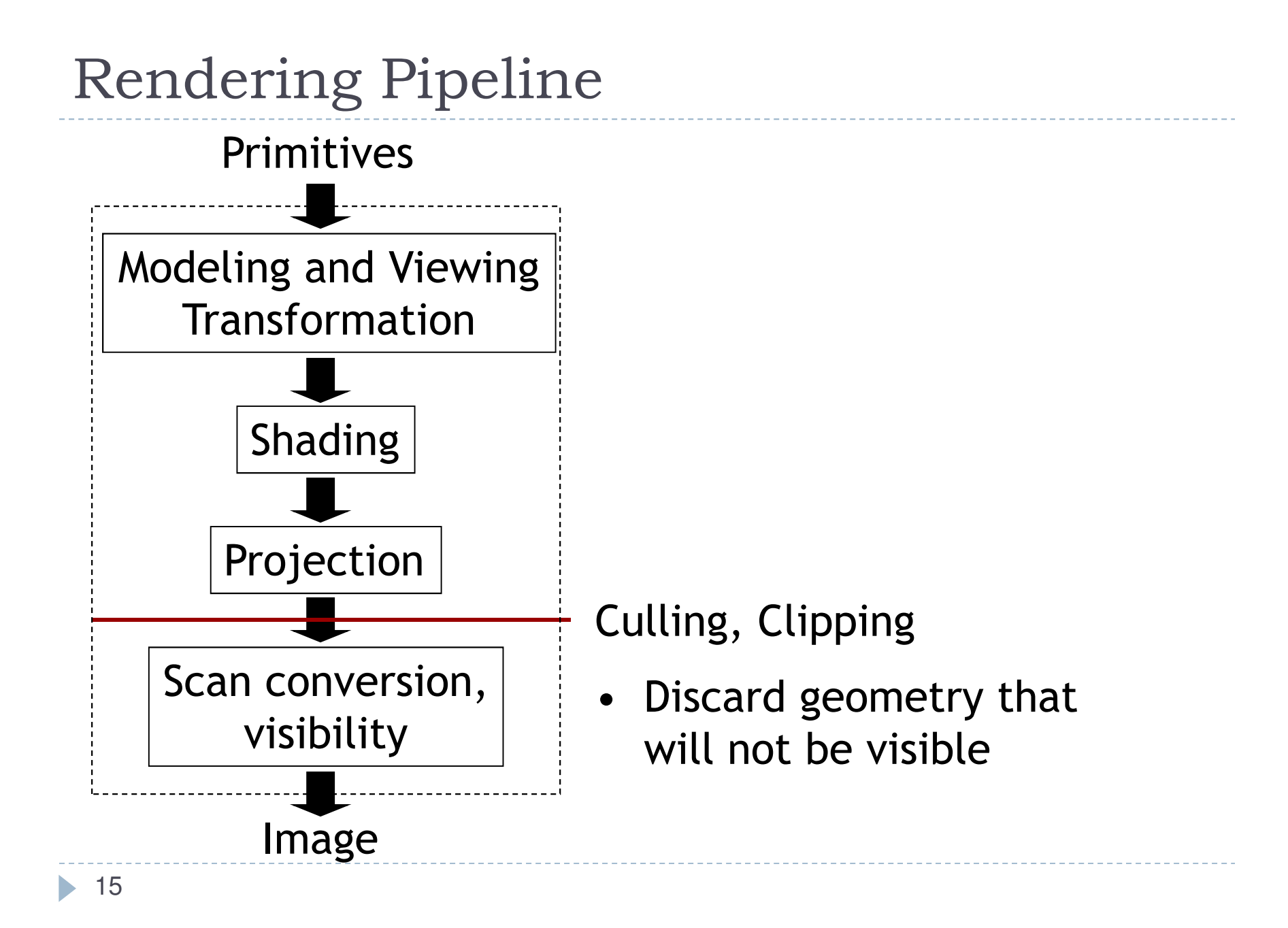

## Lecture Overview

- ▶ Culling
- ▶ Clipping
- Rasterization
- Visibility
- Barycentric Coordinates

## View Frustum Clipping

- Partial culling for objects intersecting the faces of the view volume
	- **Need to distinguish geometry on-screen** from off-screen
	- Discard off-screen geometry
- $\blacktriangleright$  Traditional clipping
	- $\blacktriangleright$  Split triangles that lie partly inside/outside viewing volume
- Modern GPU implementations avoid clipping
	- $\blacktriangleright$  Hardware clips to the canonical view volume

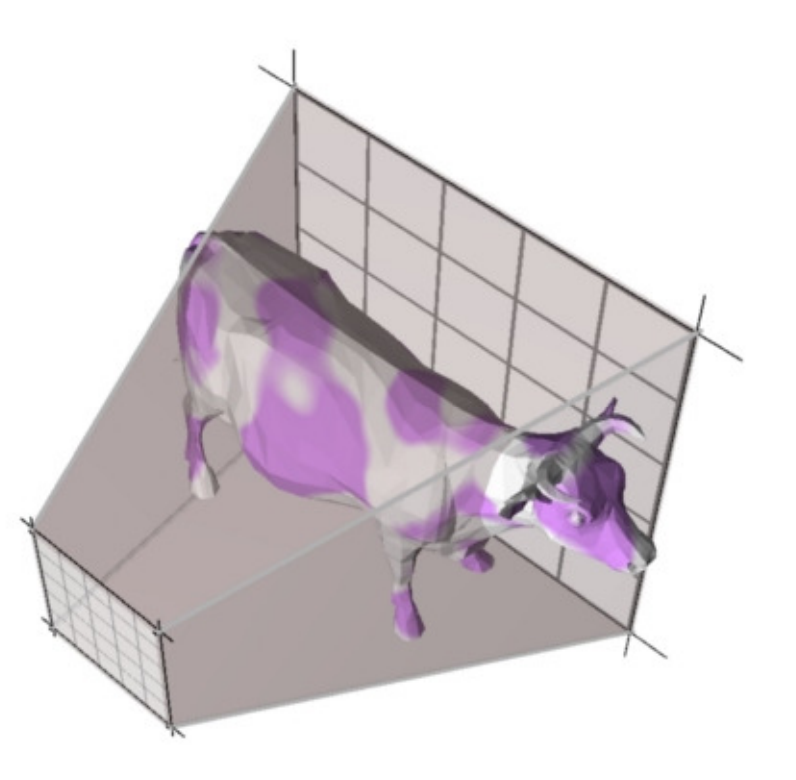

## Lecture Overview

- ▶ Culling
- ▶ Clipping
- Rasterization
- Visibility
- Barycentric Coordinates

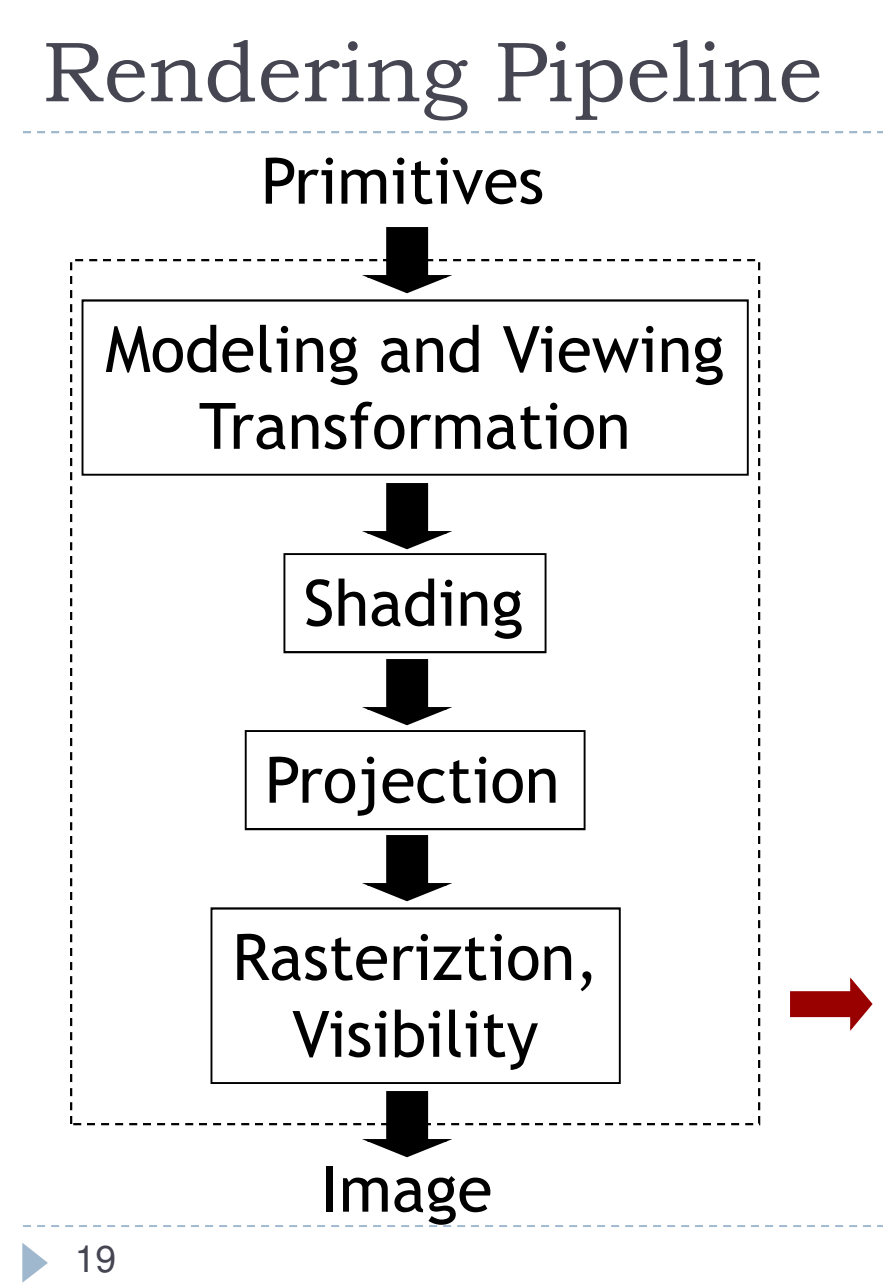

- Scan conversion and rasterization are synonyms
- One of the main operations performed by GPU
- Draw triangles, lines, points (squares)
- Focus on triangles in this lecture

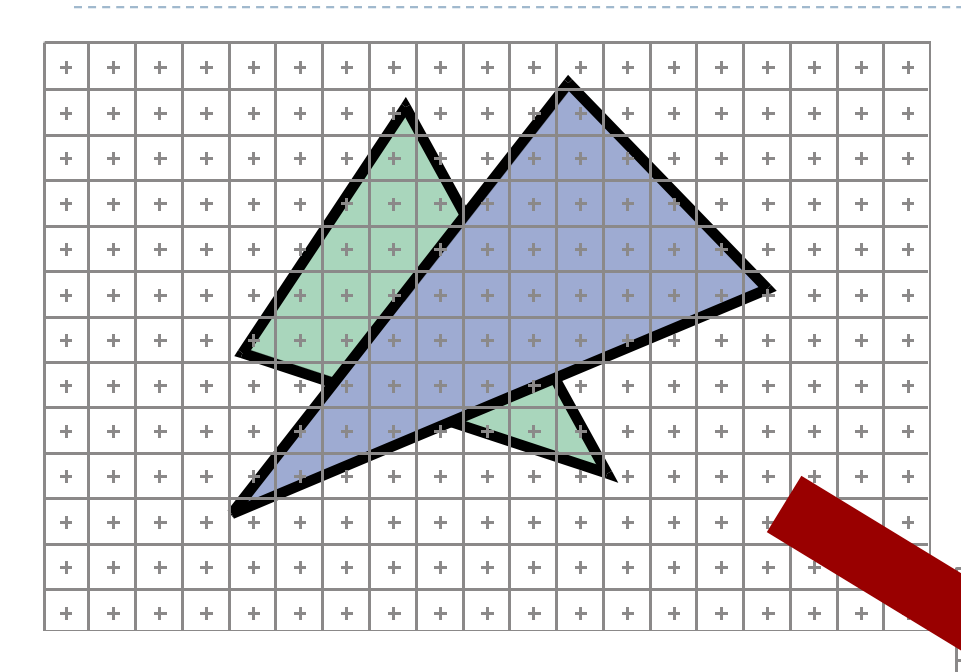

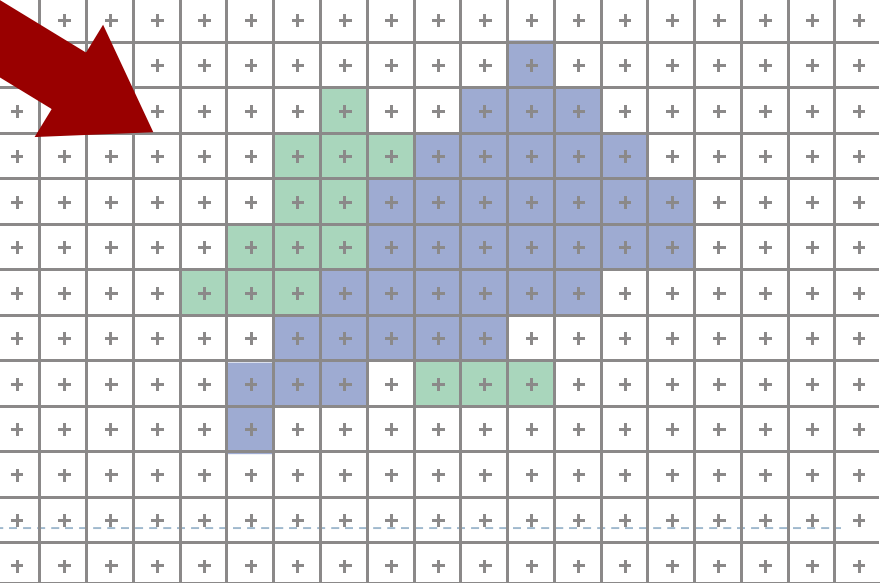

 $\blacktriangleright$  How many pixels can a modern graphics processor draw per second?

- $\blacktriangleright$  How many pixels can a modern graphics processor draw per second?
- NVidia GeForce GTX 690
	- 234 billion pixels per second
	- $\blacktriangleright$  Multiple of what the fastest CPU could do

- $\blacktriangleright$  Many different algorithms
- ▶ Old style
	- Rasterize edges first

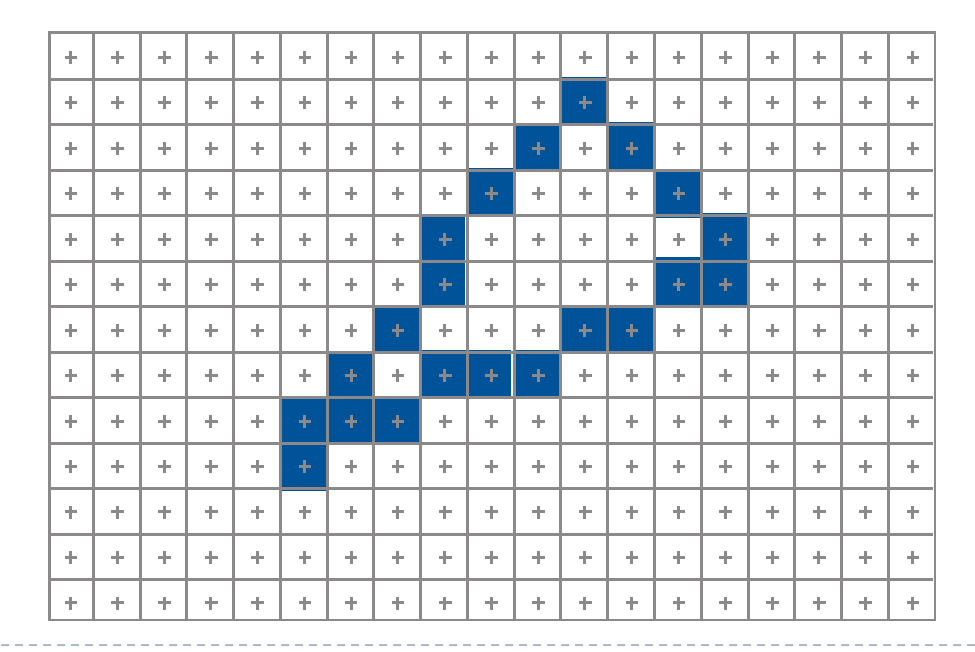

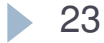

- $\blacktriangleright$  Many different algorithms
- ▶ Old style
	- Rasterize edges first
	- $\blacktriangleright$  Fill the spans (scan lines, scan conversion)

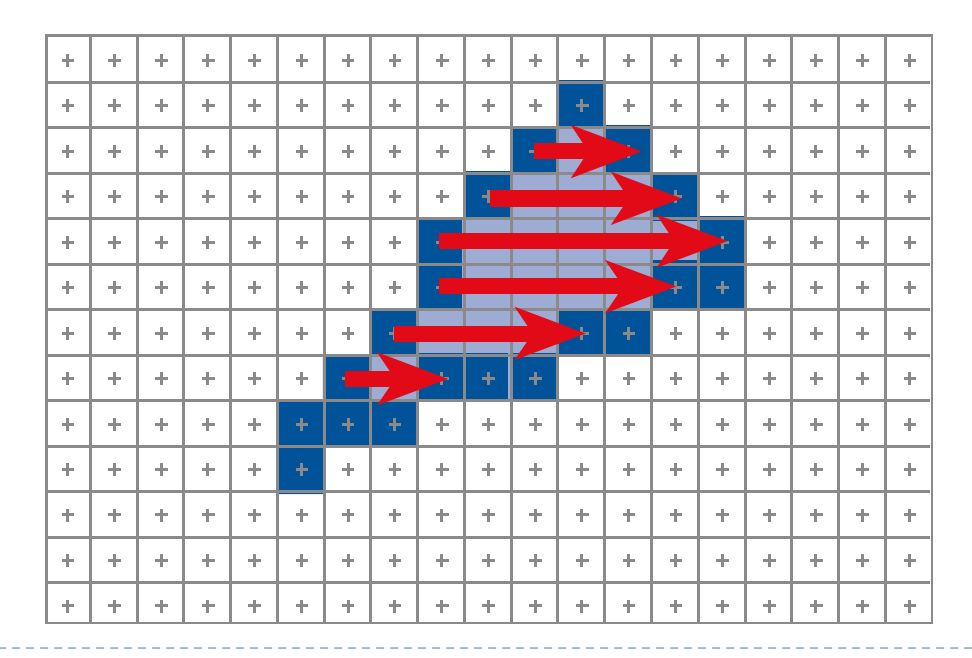

- $\blacktriangleright$  Many different algorithms exist
- ▶ Old style
	- Rasterize edges first
	- $\blacktriangleright$ Fill the spans (scan lines, scan conversion)
	- ▶ Requires clipping
	- Straightforward, but not used for hardware implementation today

#### GPU rasteriazation today based on "Homogeneous Rasterization"

http://www.ece.unm.edu/course/ece595/docs/olano.pdf

Olano, Marc and Trey Greer, "Triangle Scan Conversion Using 2D Homogeneous Coordinates", Proceedings of the 1997 SIGGRAPH/EurographicsWorkshop on Graphics Hardware (Los Angeles, CA, August 2-4, 1997), ACM SIGGRAPH, New York, 1995.

 $\blacktriangleright$  Does not require full clipping, does not perform homogeneous division at vertices

#### $\blacktriangleright$  Today in class

- Simpler algorithm
- ▶ Easy to implement  $\blacktriangleright$
- $\blacktriangleright$ Requires clipping

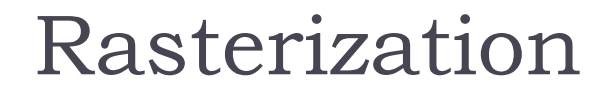

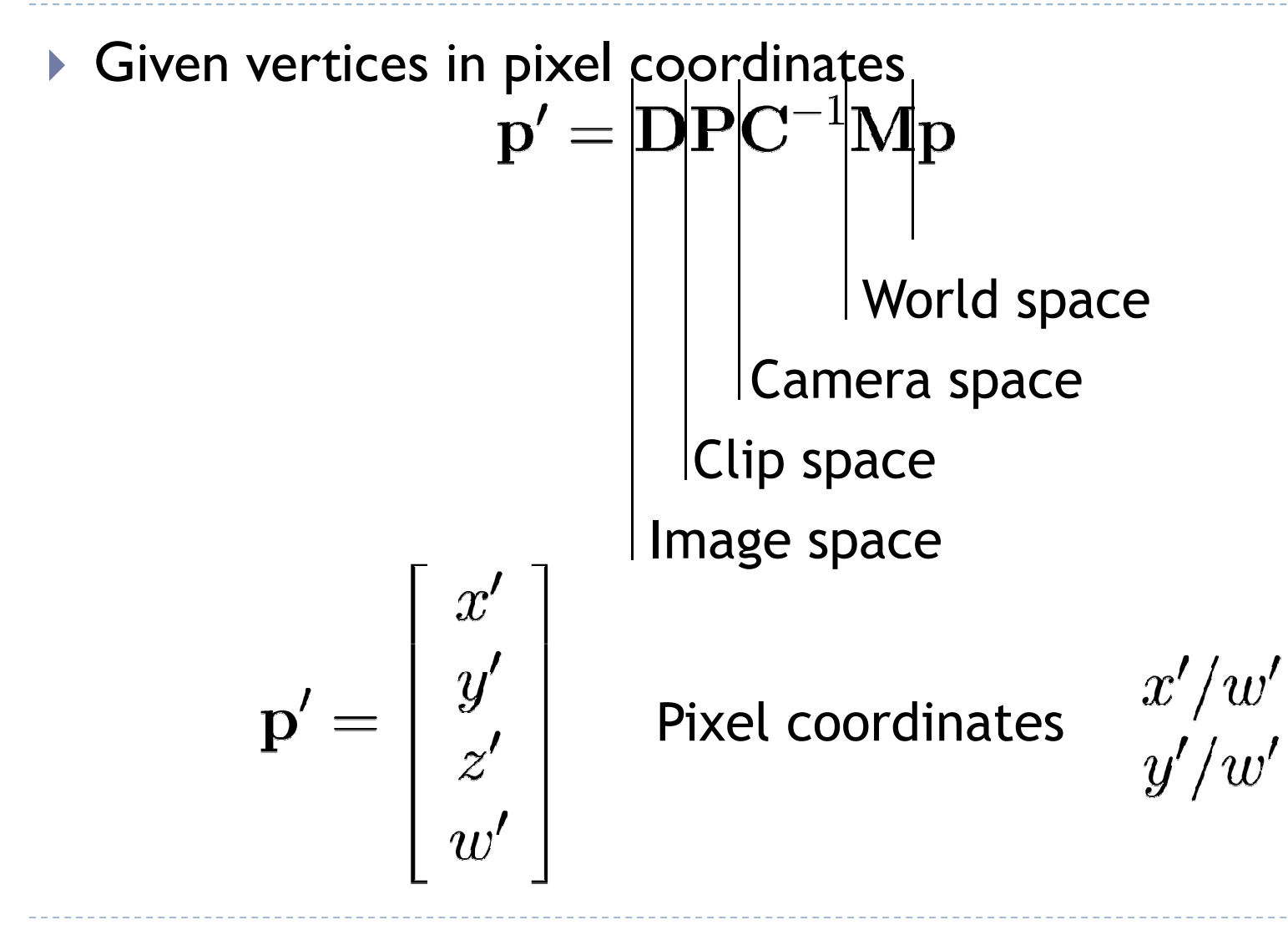

▶ 27

## $\blacktriangleright$  Simple algorithm

compute bbox clip bbox to screen limitsfor all pixels [x,y] in bbox compute barycentric coordinates alpha, beta, gammaif 0<alpha,beta,gamma<1 //pixel in triangleimage[x,y]=triangleColor

## $\blacktriangleright$  Bounding box clipping trivial

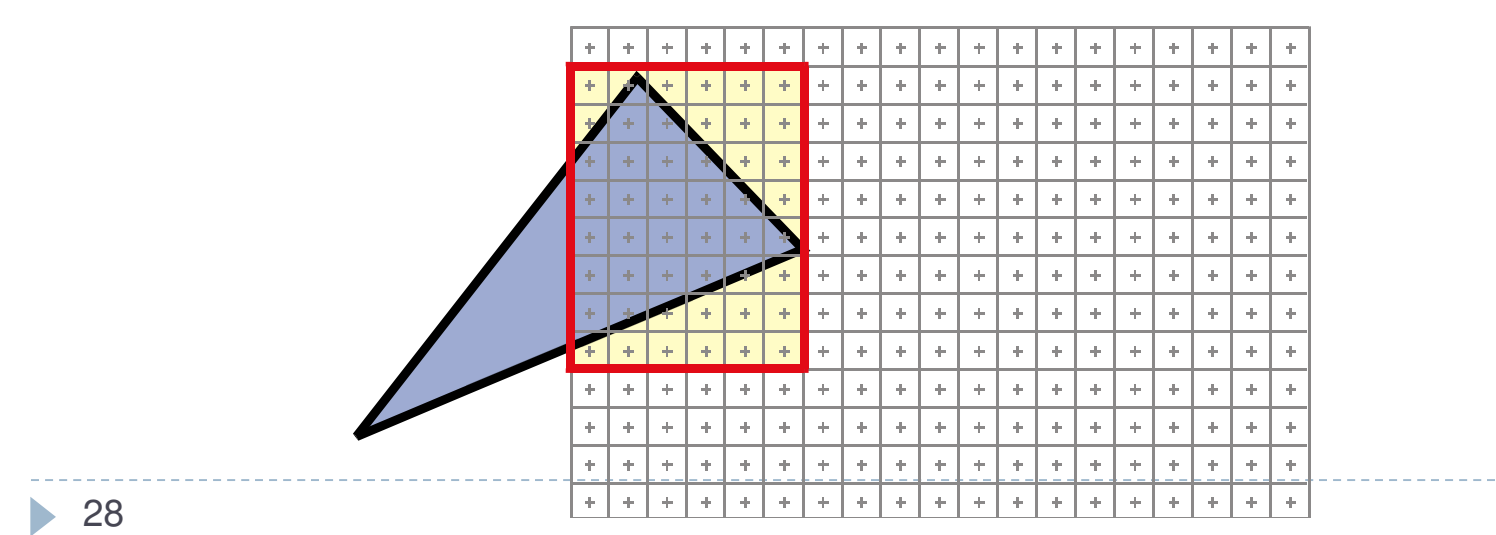

- $\blacktriangleright$  So far, we compute barycentric coordinates of many useless pixels
- $\blacktriangleright$  How can this be improved?

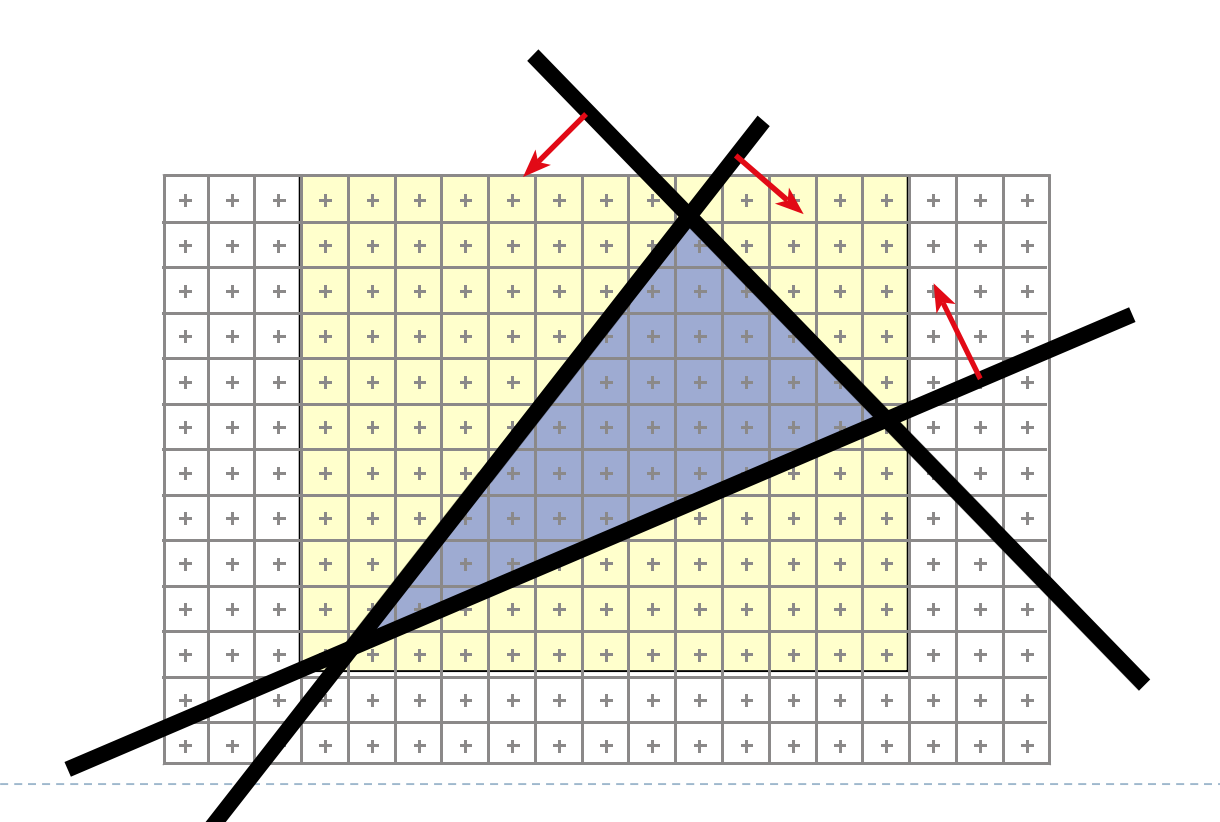

## Hierarchy

- If block of pixels is outside triangle, no need to test individual pixels
- Can have several levels, usually two-level
- Find right granularity and size of blocks for optimal performance

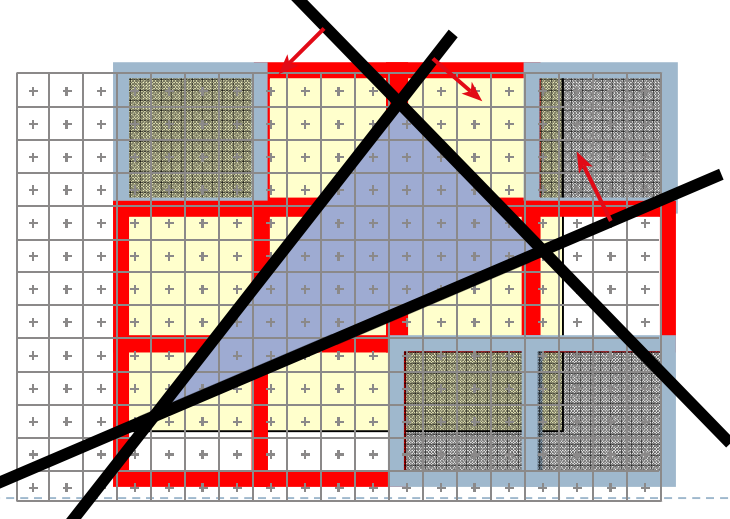

## 2D Triangle-Rectangle Intersection

- $\blacktriangleright$  If one of the following tests returns true, the triangle intersects the rectangle:
	- **Test if any of the triangle's vertices are inside the rectangle** (e.g., by comparing the x/y coordinates to the min/max x/y coordinates of the rectangle)
	- Test if one of the quad's vertices is inside the triangle (e.g., using barycentric coordinates)
	- $\blacktriangleright$  Intersect all edges of the triangle with all edges of the rectangle

#### Where is the center of a pixel?

- $\blacktriangleright$  Depends on conventions
- $\blacktriangleright$  With our viewport transformation:
	- $\blacktriangleright$ 800 x 600 pixels ⇔ viewport coordinates are in  $[0...800]$ x $[0...600]$
	- ▶ Center of lower left pixel is 0.5, 0.5
	- $\blacktriangleright$ Center of upper right pixel is 799.5, 599.5

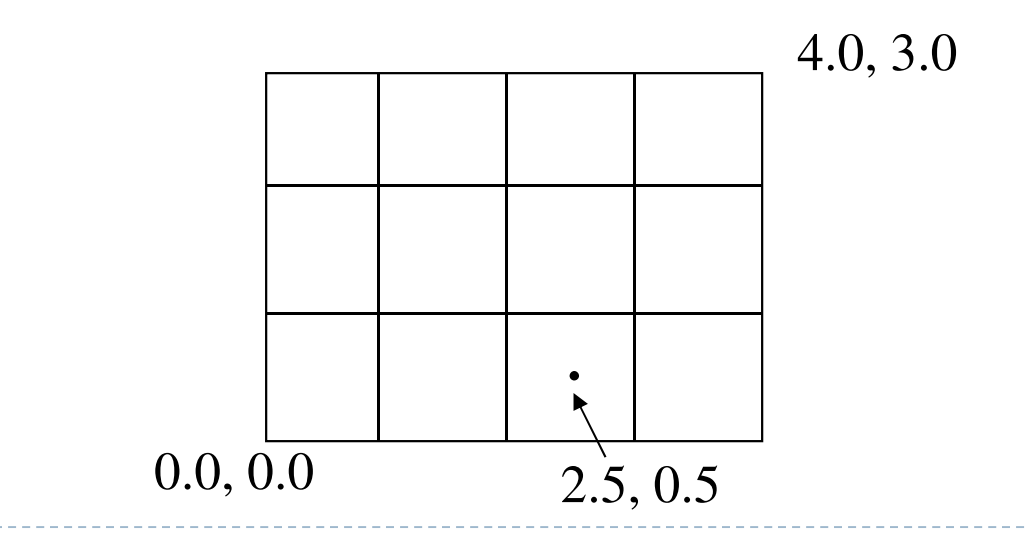

#### Shared Edges

- $\blacktriangleright$  Each pixel needs to be rasterized exactly once
- $\blacktriangleright$  Resulting image is independent of drawing order
- $\blacktriangleright$  Rule: If pixel center exactly touches an edge or vertex
	- $\blacktriangleright$  Fill pixel only if triangle extends to the right or down

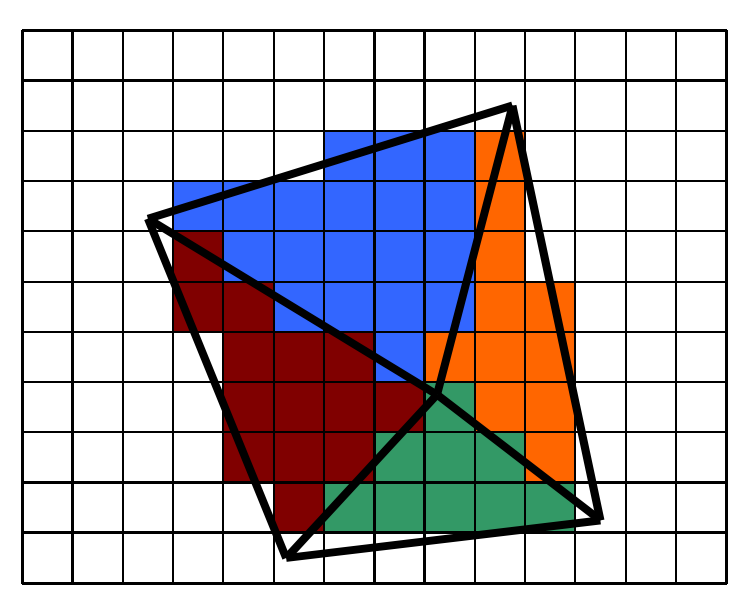

## Lecture Overview

- ▶ Culling, Clipping
- Rasterization
- Visibility
- Barycentric Coordinates

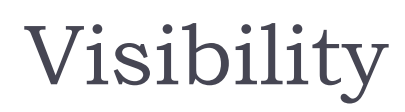

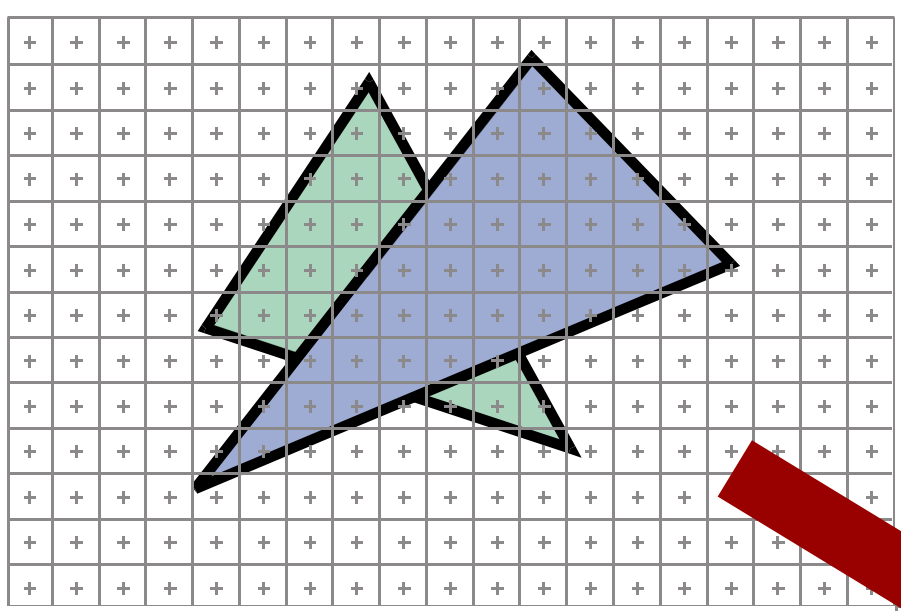

• At each pixel, we need to determine which triangleis visible

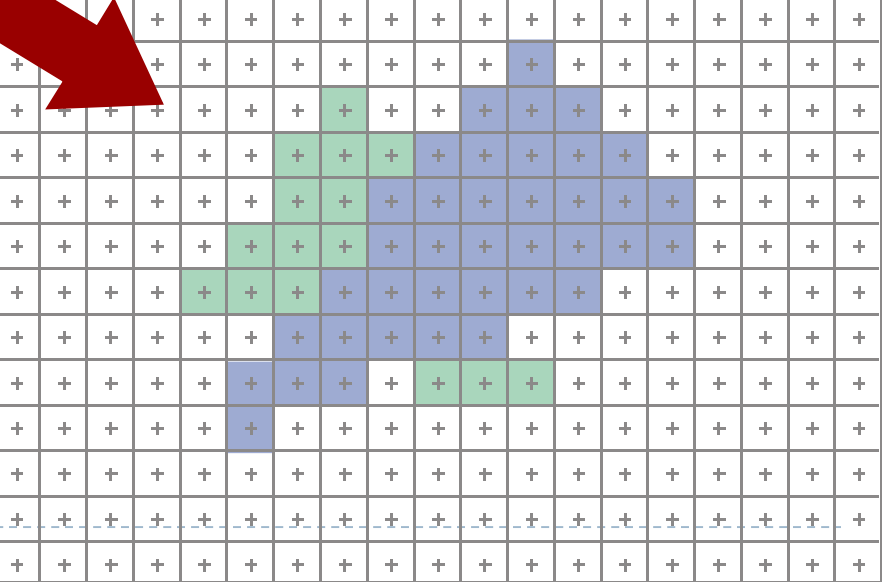

## Painter's Algorithm

- $\blacktriangleright$  Paint from back to front
- Every new pixel always paints over previous pixel in frame buffer
- $\blacktriangleright$  Need to sort geometry according to depth
- $\blacktriangleright$  May need to split triangles if they intersect

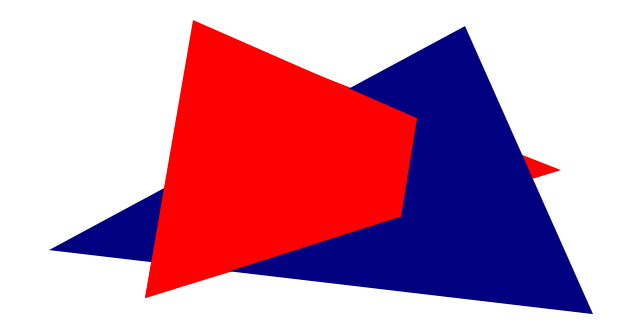

 $\blacktriangleright$  Outdated algorithm, created when memory was expensive

## Z-Buffering

## Store z-value for each pixel

## Depth test

- **During rasterization, compare stored value to new value**
- $\blacktriangleright$  Update pixel only if new value is smaller

```
setpixel(int x, int y, color c, float z)
if(z<zbuffer(x,y)) thenzbuffer(x, y) = zcolor(x,y) = c
```
- z-buffer is dedicated memory reserved for GPU (graphics memory)
- Depth test is performed by GPU

## Z-Buffering

#### $\blacktriangleright$  Problem: translucent geometry

- Storage of multiple depth and color values per pixel (not practical in real-time graphics)
- ▶ Or back to front rendering of translucent geometry, after rendering opaque geometry

## Lecture Overview

- ▶ Culling, Clipping
- Rasterization
- Visibility
- Barycentric Coordinates

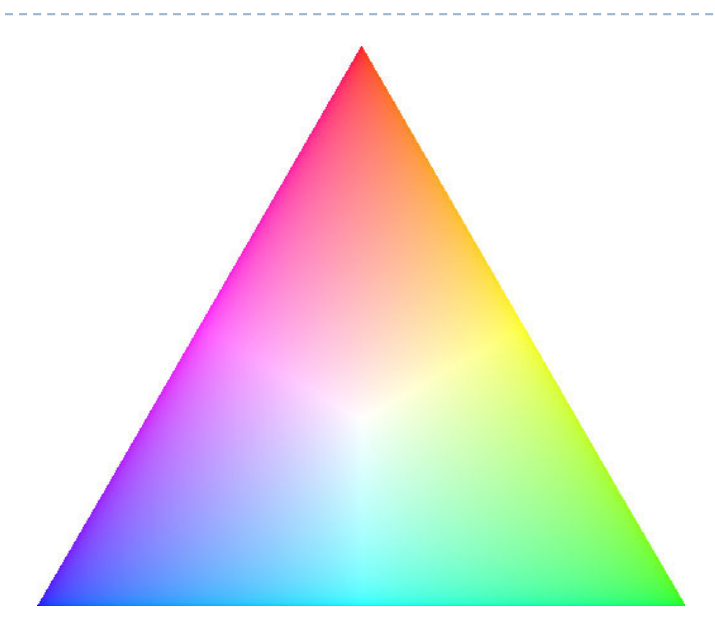

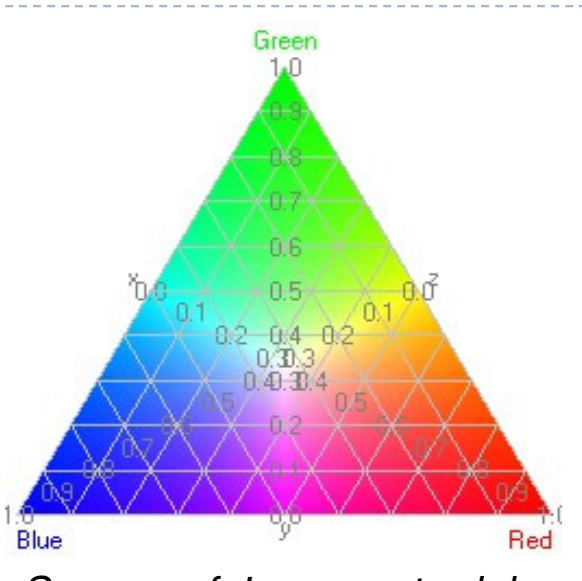

Source: efg's computer lab

- $\blacktriangleright$  What if a triangle's vertex colors are different?
- $\blacktriangleright$  Need to interpolate across triangle
	- $\blacktriangleright$  How to calculate interpolation weights?

## Implicit 2D Lines

- $\blacktriangleright$  Given two 2D points  $\mathbf a, \mathbf b$
- $\blacktriangleright$  Define function $f_{\bf ab}({\bf p})$  such that if  $\bm{{\mathsf{p}}}$  lies on the line defined by  $\bm{{\mathsf{a}}}, \bm{{\mathsf{b}}}$

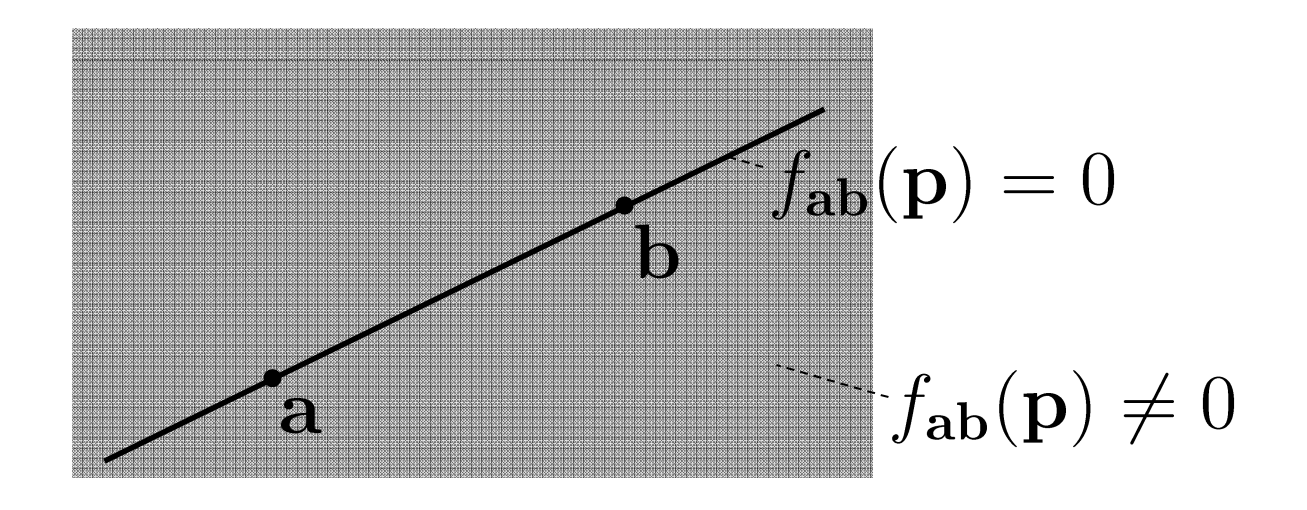

## Implicit 2D Lines

 $\triangleright$  Point **p** lies on the line, if **p-a** is perpendicular to the normal of the line

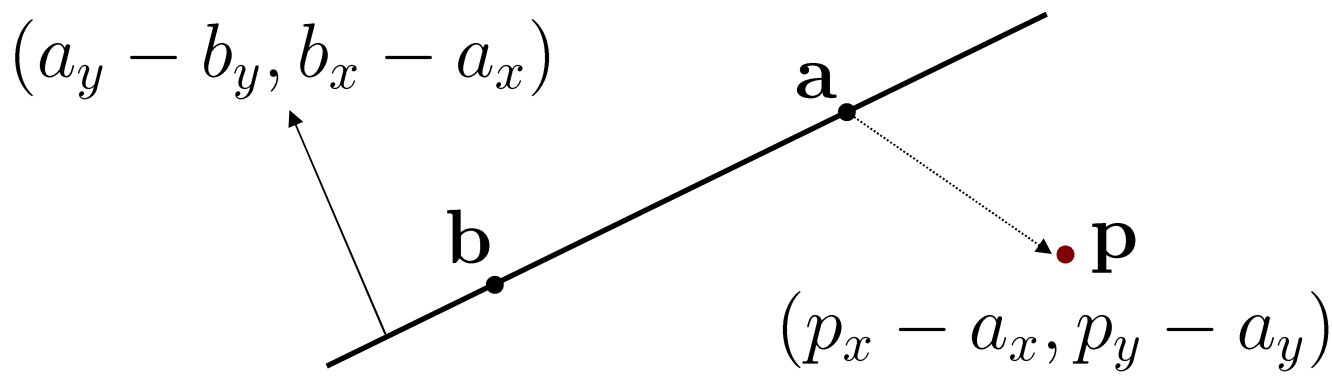

 Use dot product to determine on which side of the line  $\bm{p}$  lies. If f $(\bm{p})$ >0,  $\bm{p}$  is on same side as normal, if f( $\bm{{\mathsf{p}}}/$ <0  $\bm{{\mathsf{p}}}$  is on opposite side. If dot product is 0,  $\bm{{\mathsf{p}}}$  lies on the line.

$$
f_{ab}(\mathbf{p}) = (a_y - b_y, b_x - a_x) \cdot (p_x - a_x, p_y - a_y)
$$

Barycentric Coordinates

- Coordinates for 2D plane defined bytriangle vertices **a, b, c**
- Any point  $\boldsymbol{p}$  in the plane defined by  $\boldsymbol{a}, \boldsymbol{b}, \boldsymbol{c}$  is  $p = a + \beta (b - a) + \gamma (c - a)$ <br>=  $(1 - \beta - \gamma) a + \beta b + \gamma$ = (1 –  $\beta$ – $- \gamma$ ) a +  $\beta$ b +  $\gamma$ c
- $\triangleright$  We define  $\alpha = 1$  $\Rightarrow$   $\mathbf{p} = \alpha \mathbf{a} + \beta \mathbf{b} + \gamma \mathbf{c}$  $\beta$  $-\ \gamma$

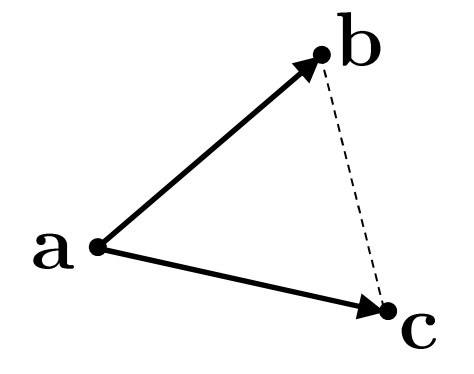

- $\blacktriangleright$  $\blacktriangleright\;\;\alpha,\beta,\,\gamma$ are called  $\bm{\mathsf{barycentric}}$  coordinates
- Works in 2D and in 3D
- $\blacktriangleright$  If we imagine masses equal to  $\alpha,\beta$ ,  $\gamma$ attached to the vertices of the triangle, the center of mass (the barycenter) is then  $\boldsymbol{p}.$  This is the origin of the term "barycentric" (introduced 1827 by Möbius)

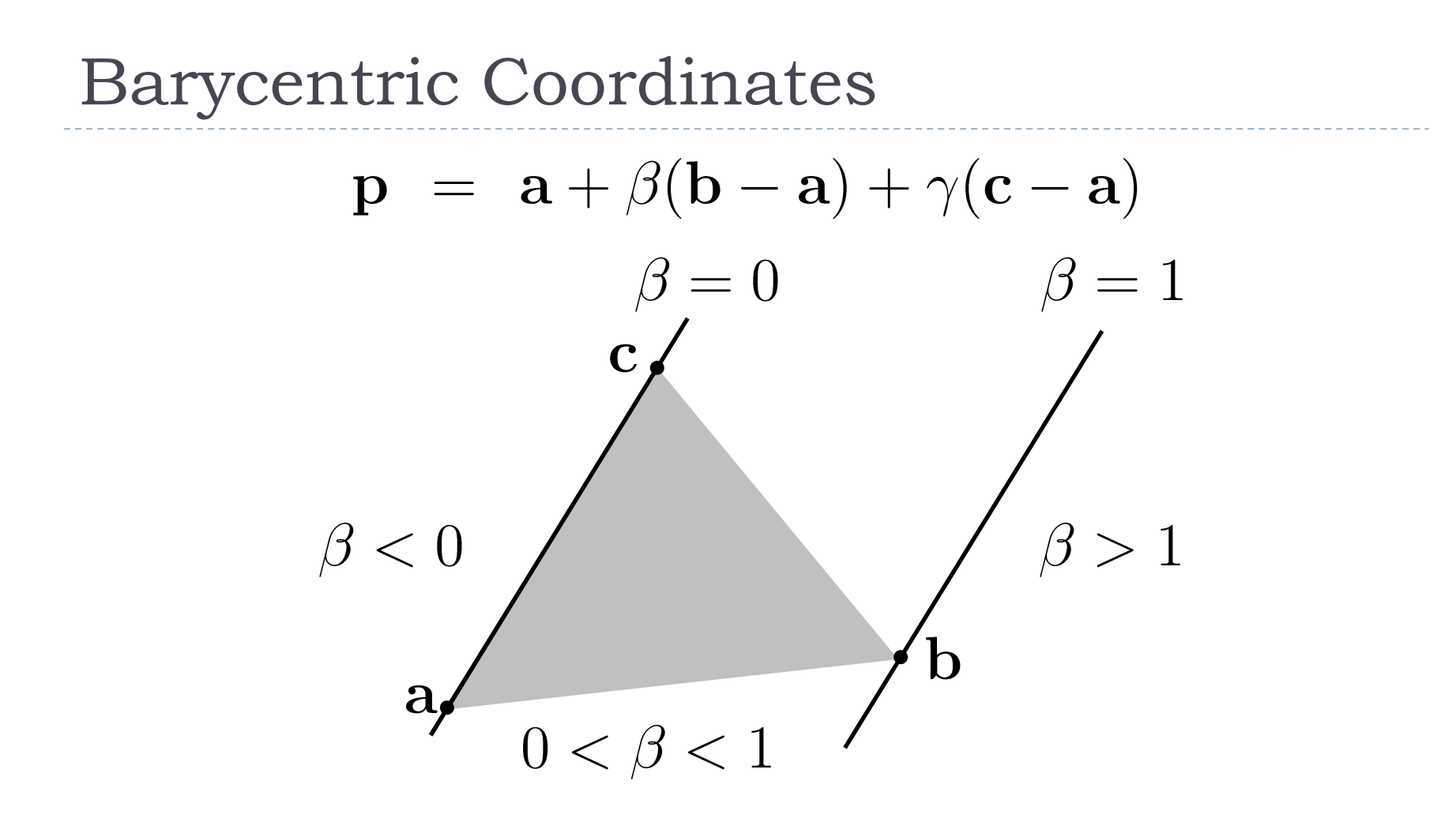

 $\blacktriangleright$   $\boldsymbol{p}$  is inside the triangle if  $0 < \alpha, \, \beta, \, \gamma < 1$ 

Barycentric Coordinates

- $\blacktriangleright$  Problem: Given point  $\bm{p},$  find its barycentric coordinates
- $\blacktriangleright$  Use equation for implicit lines

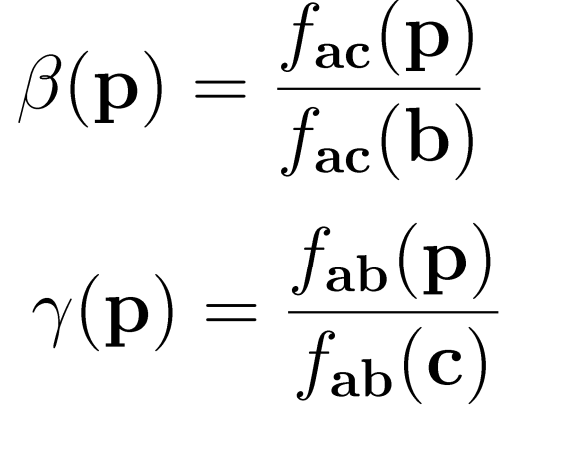

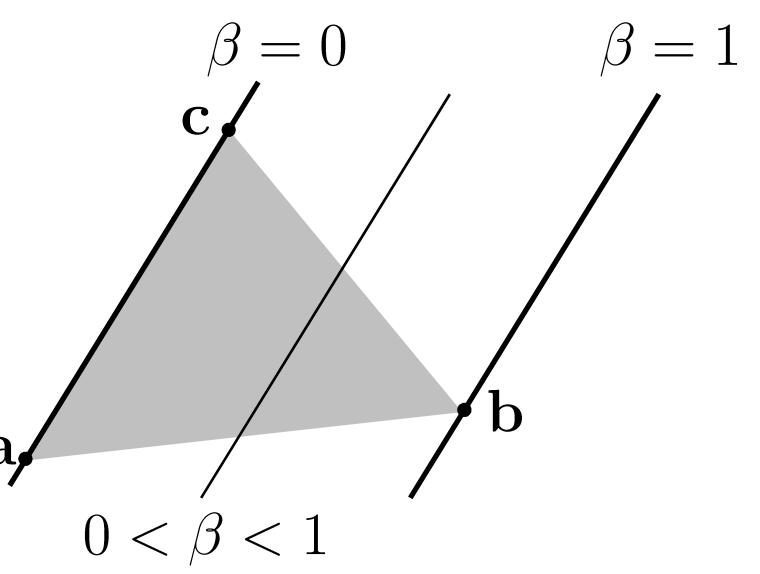

 $\blacktriangleright$  Division by zero if triangle is degenerate

$$
\begin{array}{c} \alpha=1-\beta-\gamma \\ 0<\beta<1 \end{array}
$$

Barycentric Interpolation

 $\blacktriangleright$  <code>Interpolate</code> values across triangles, e.g., colors

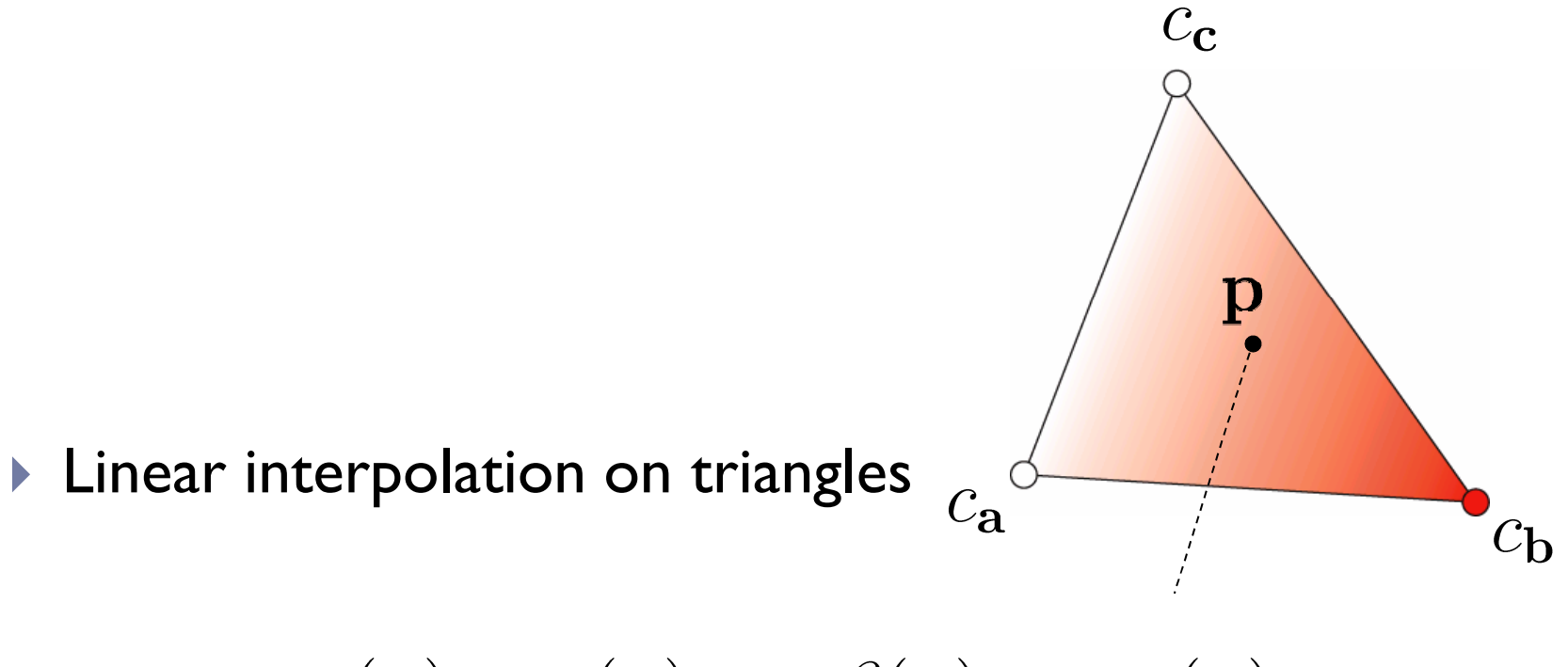

$$
c(\mathbf{p}) = \alpha(\mathbf{p})c_{\mathbf{a}} + \beta(\mathbf{p})c_{\mathbf{b}} + \gamma(\mathbf{p})c_{\mathbf{c}}
$$

## Barycentric Coordinates

#### Demo Applets:

http://www.ccs.neu.edu/home/suhail/BaryTriangles/applet.htm